#### **Qgis 0.8 (MacOSX) crashes when loading raster file from WMS**

*2007-01-25 09:18 AM - Redmine Admin*

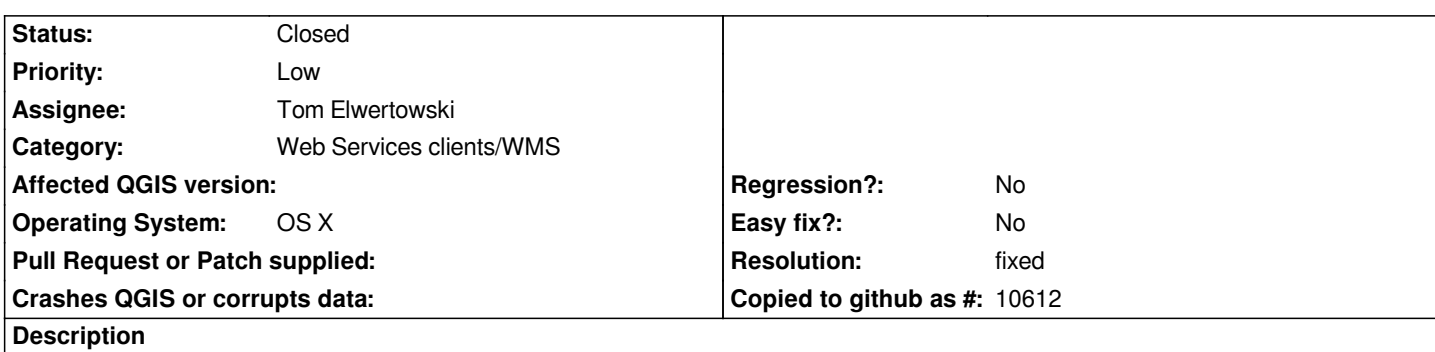

*whenever I load a WMS with QGIS 0.8 (MacOSX) version, I can do the lookup of the [[GetCapabilities]] but when I select one layer to include it in the project, QGIS crashes.*

*Here is a example WMS I tried with:*

*http://www.carto.net/cgi-williams/mapserv?map=/home/an/mapserverdata/relief/relief1.map*

*I can connect and get the list of layers, but when I select one or more layers for the project and press "Add", QGIS (MacOSX) crashes.*

*[Here is some system information:](http://www.carto.net/cgi-williams/mapserv?map=/home/an/mapserverdata/relief/relief1.map) Mac OS X 10.4.8 (8L127) Machine Model: PowerBook5,1 CPU Type: PowerPC G4 (3.3) Number Of CPUs: 1 CPU Speed: 1 GHz L2 Cache (per CPU): 256 KB L3 Cache (per CPU): 1 MB Memory: 1 GB Bus Speed: 167 MHz Boot ROM Version: 4.6.2f1*

### **History**

#### **#1 - 2007-02-01 09:44 PM - Gary Sherman**

*Confirmed in 0.8 release. Works in unstable (HEAD) version.*

### **#2 - 2007-02-10 06:27 PM - Tom Elwertowski**

*A workaround is to hide the toolbar or just resize it so that the WMS icon is hidden. It is then possble to open a WMS layer without crashing. There will still be some cosmetic problems when resizing the layer.*

*The problem redrawing the layer is the same in 0.8 and 0.9. Although the crash seems to occur only in 0.8, the fix for crash and redraw is the same and not simple.*

#### **#3 - 2007-03-26 08:40 AM - Marco Hugentobler**

*I recently found a G4 Mac at our institute and compiled qgis 0.9 on it. I noticed that with QGIS 0.9 and Qt 4.2.3, WMS works with QGIS on Mac, while it*

*crashes for 0.8 (binary package). My guess is that it depends on the Qt version. Could someone else try with Qt4.2.3 / QGIS 0.9 on Mac and confirm?*

*Marco*

# **#4 - 2008-03-07 10:51 PM - Paolo Cavallini**

*The bug seems solved in 0.9.2. If it is not confirmed, please close it.*

## **#5 - 2008-07-08 10:33 PM - Paolo Cavallini**

- *Status changed from Open to Closed*
- *Resolution set to fixed*

*Lacking any feedback, I'm closing it. Please reopen it if it still applies to >=0.10*

## **#6 - 2009-08-22 12:57 AM - Anonymous**

*Milestone Version 1.0.0 deleted*